**特集 Cで直叩き! 超並列コンピュータGPU**

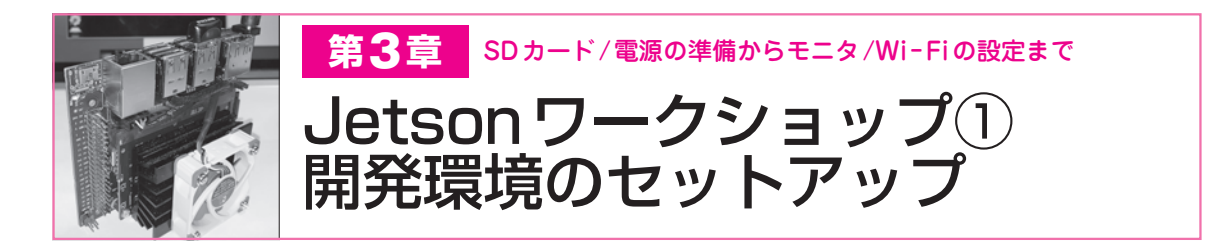

 本章では,周辺機器の準備や電源を選択するため のジャンパ・ピン設定,OSの起動手順などの必要 事項を確認します. **〈編集部〉**

3−1 SDカードや電源, ディスプレイの準備

## **● マイクロSDカードの準備**

[本誌のご購入はこちら](https://shop.cqpub.co.jp/hanbai/books/MTR/MTR201909.html)

 Jetson NanoのストレージはマイクロSDカードで す.UHS−1タイプが推奨されており,容量は最小で 16 Gバイト必要です.

https://developer.nvidia.com/embedded/learn/get −started−jetson−nano−devkit#write

イントロダクション | 1

2

3

4

5

6

7

8

9

10

11

12

 上記リンク先からマイクロSDカードのイメージ・ ファイルをパソコンにダウンロードして、同ページに 記されている方法でマイクロSDカードにイメージ・ ファイルを書き込んでください.

 できあがったら**図 1**(**b**)の背面から Jetson Nano GPUモジュール基板裏面のマイクロSDカード・スロ ットに差し込んでおきましょう.

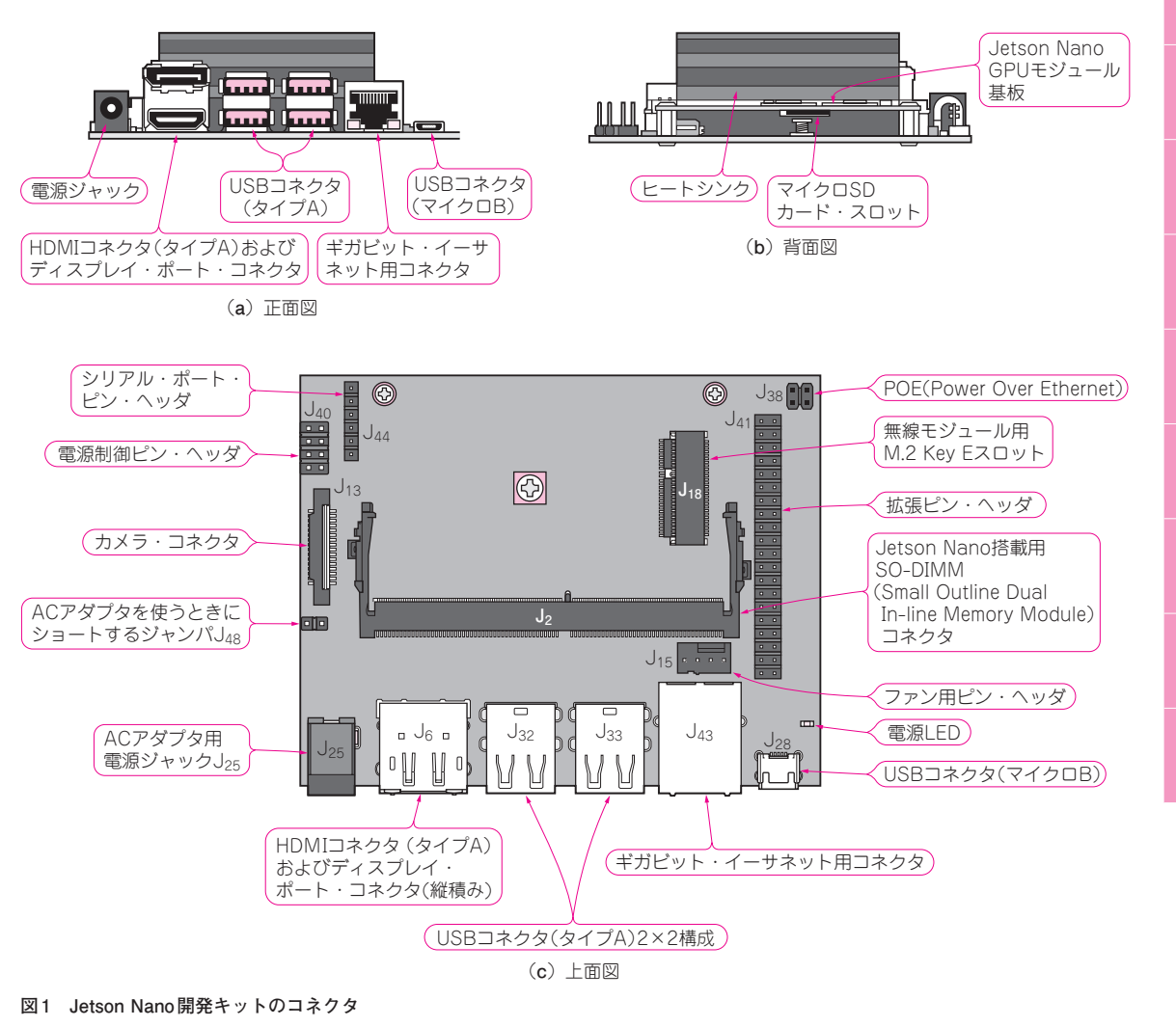

【セミナ案内】[講師実演] 知っておきたいプロの常識! 組み込みC言語, 移植性と効率向 上のテクニック —— やってはいけない or やって欲しいコーディング集<br>- 【講師】鹿取 祐二 氏, 9/7(土) 25,000円(税込み) https://seminar.cqpub.co.jp/